## TypeScript, Jest and Cypress integration without the hassle QUASAR FOR ENTERPRISE SOFTWARE

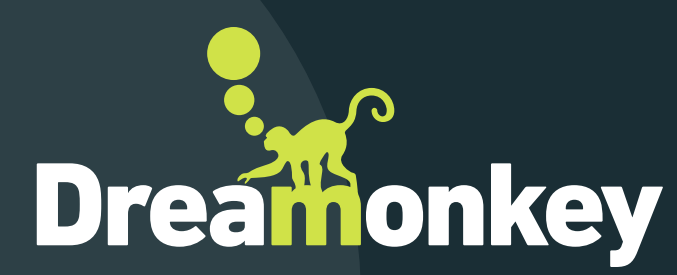

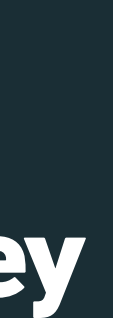

# WHO I AM

## Paolo Caleffi

Class 1992, Italy Dreamonkey founder

Computer engineer

Full-stack developer

Quasar core team member, TypeScript support

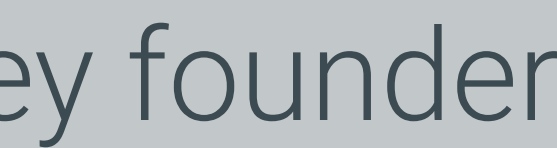

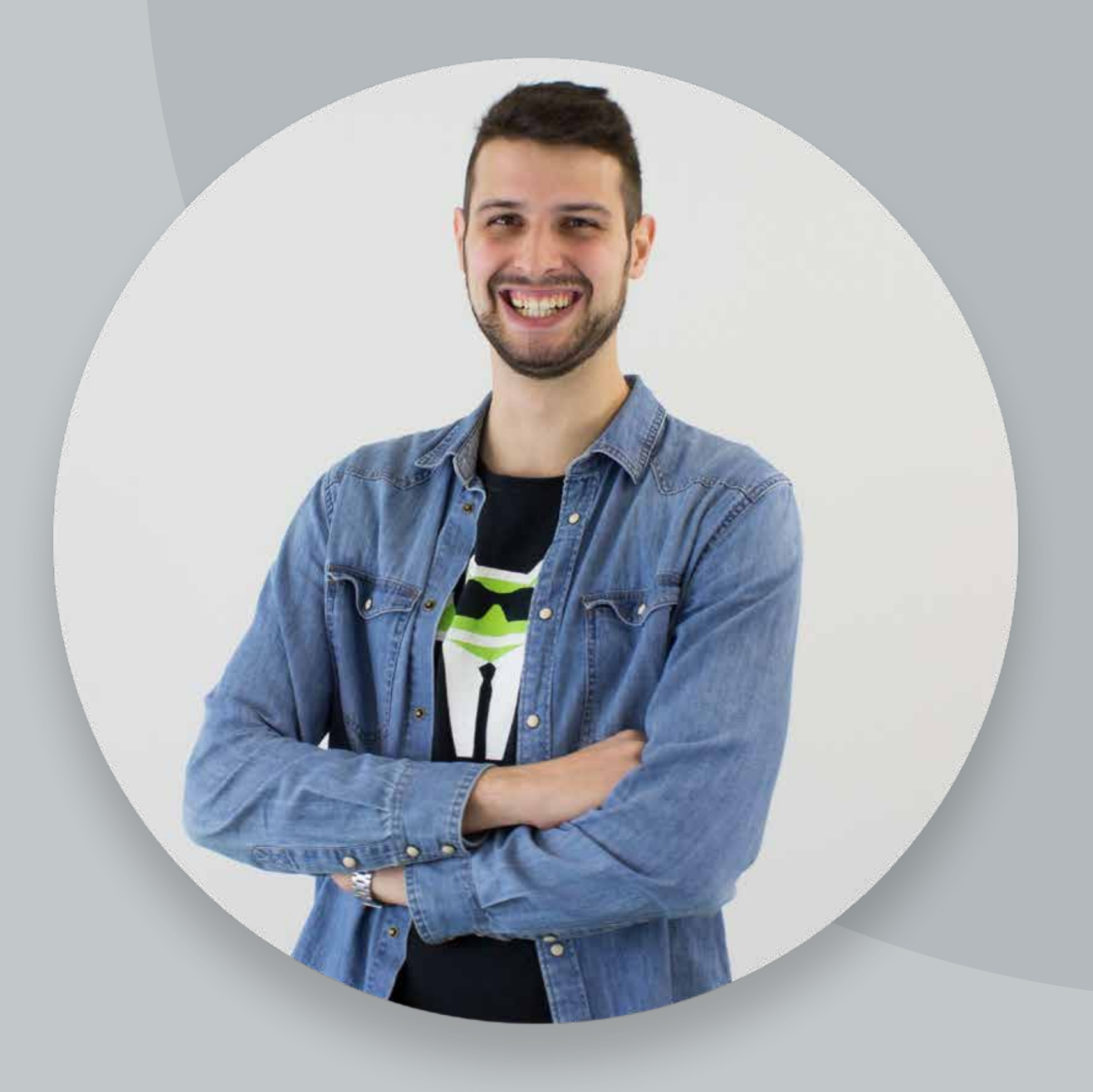

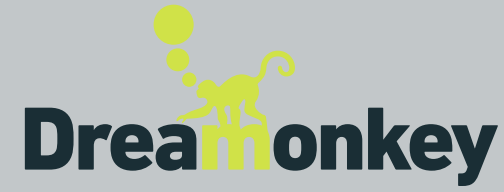

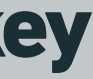

# DREAMONKEY IN SHORT

Dreamonkey Srl develops web apps and digital integrations for companies.

We put effort into creating a more evolved world, where technology supports companies, designing performant, reliable, simple and enjoyable web apps, which make managers' and emplyees' lives better.

- 
- 
- 
- 
- 
- 
- 
- 
- 

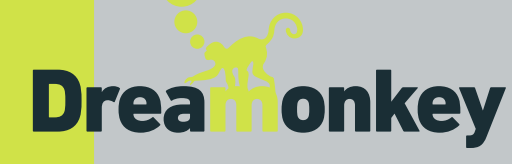

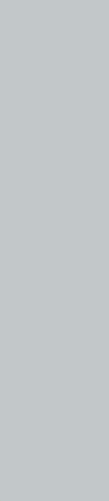

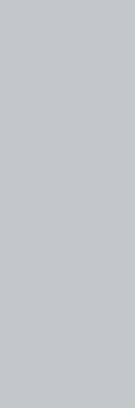

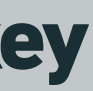

# OUR USE CASE

– TypeScript (compile-time type checking);

– Jest (unit tests);

– Cypress (e2e tests).

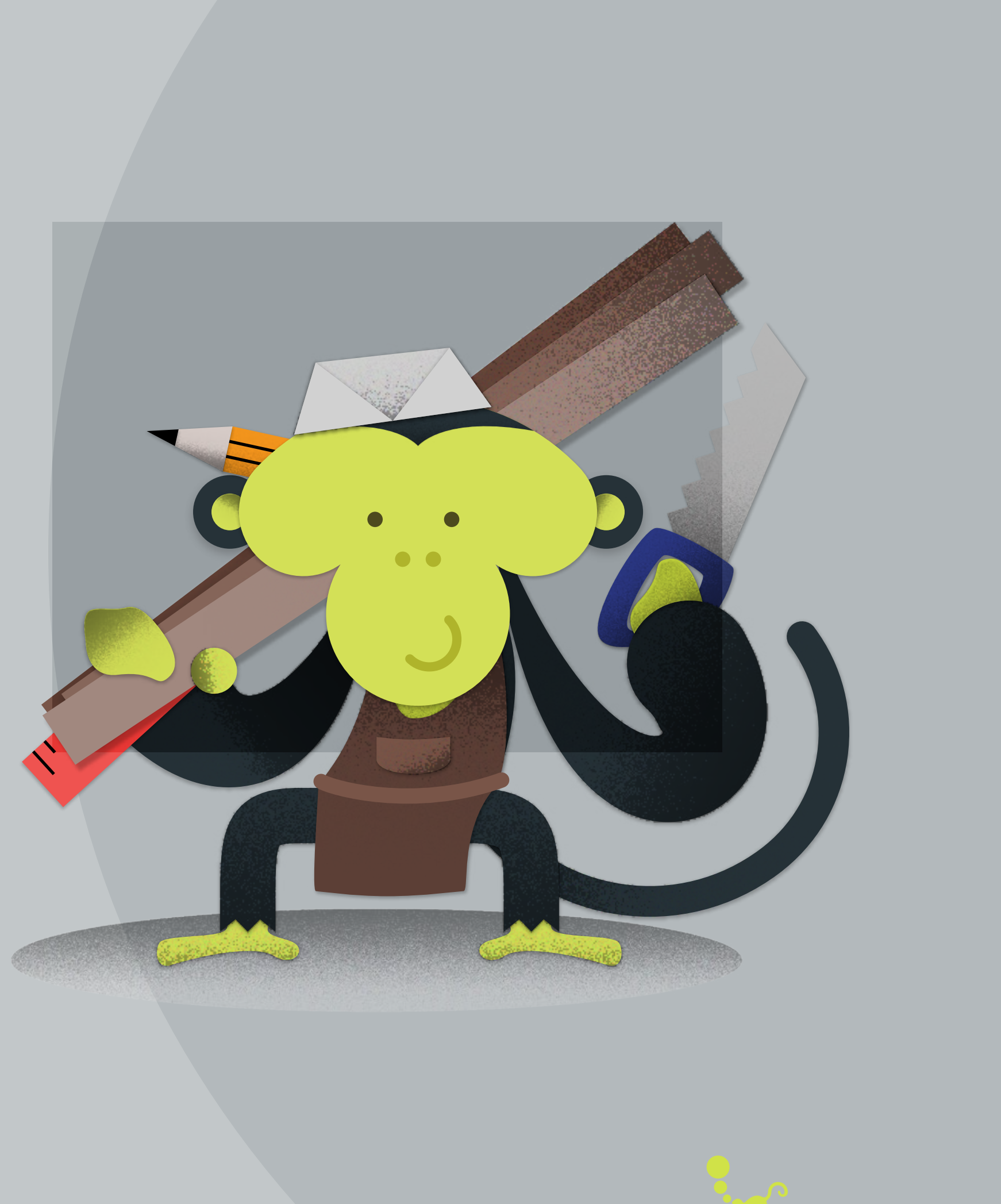

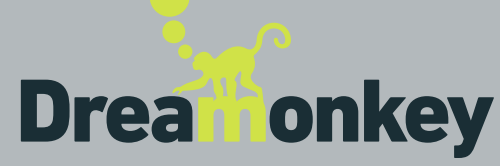

Dreamonkey works for enterprises

Enterprises-level software benefit from the usage of:

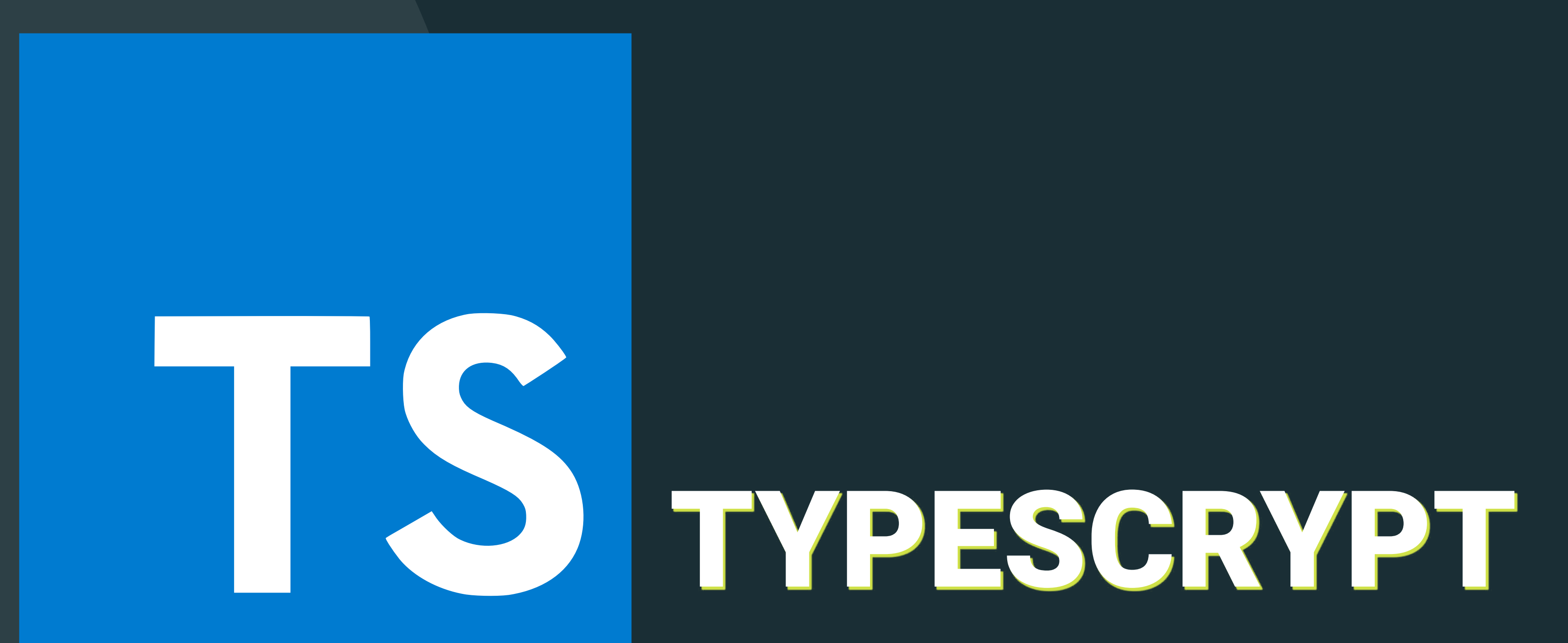

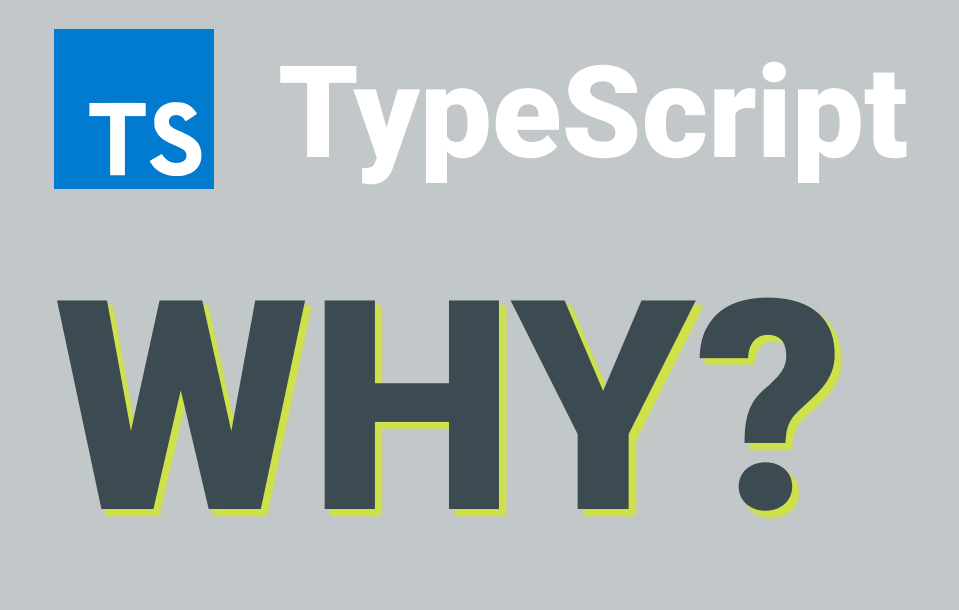

- Static type checking
- Static types
- … but *flexible*
- … and help avoiding typos

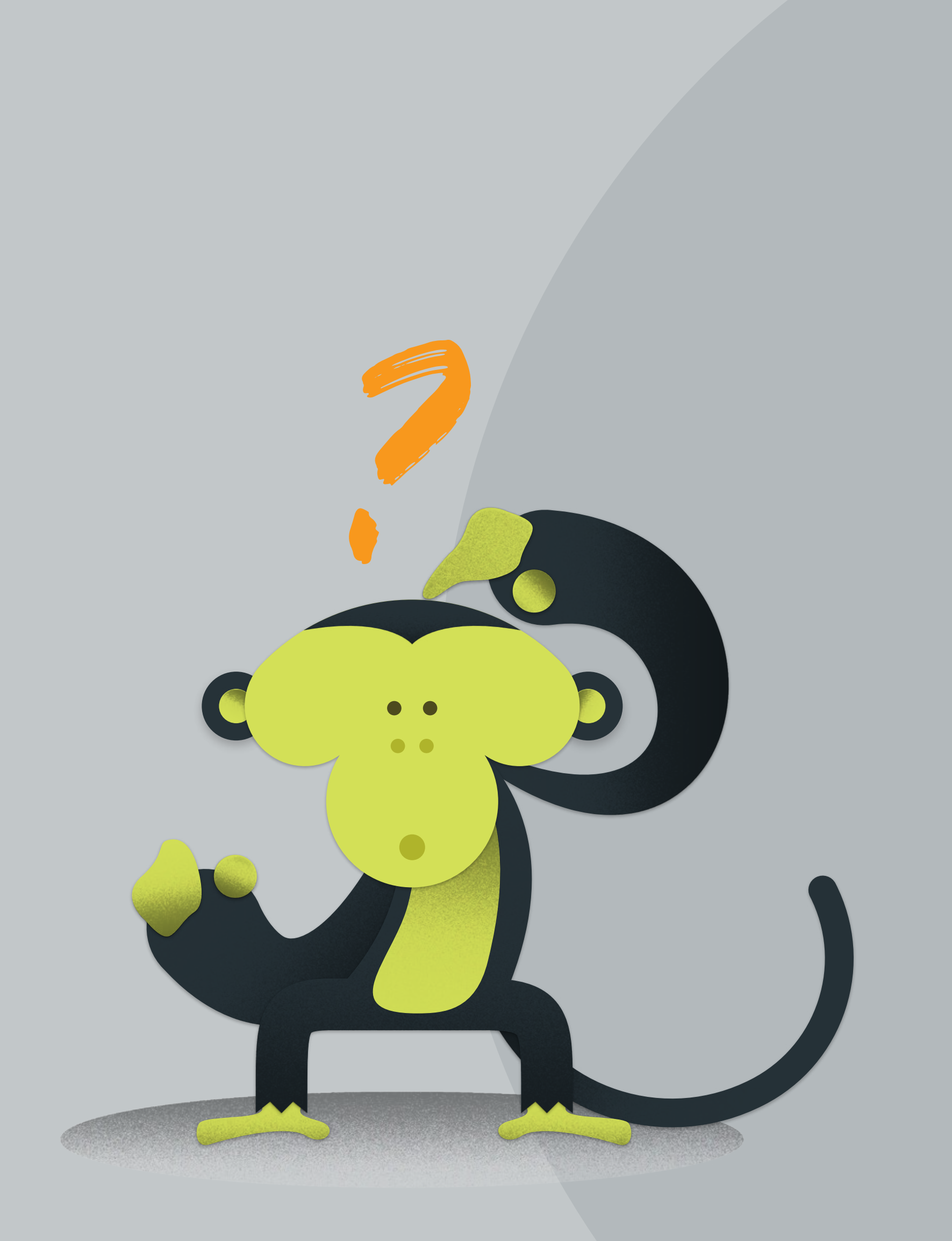

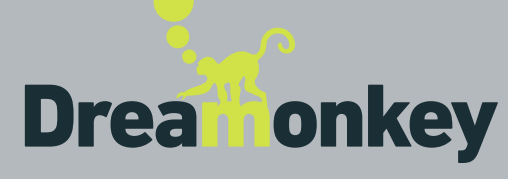

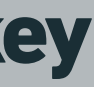

- 
- Added typings related to @quasar/app (boot, configure, etc wrapper functions); – Compatible TypeScript version provided by @quasar/app;
- Starter kit integration with Composition, Class or Options API: choose your preferred!
- … and much more!

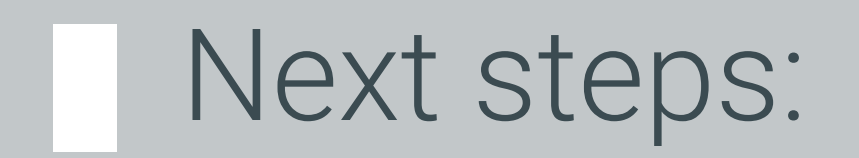

Next steps: - Progressive migration of UI codebase to TS; – Documentation extracted from TSDocs.

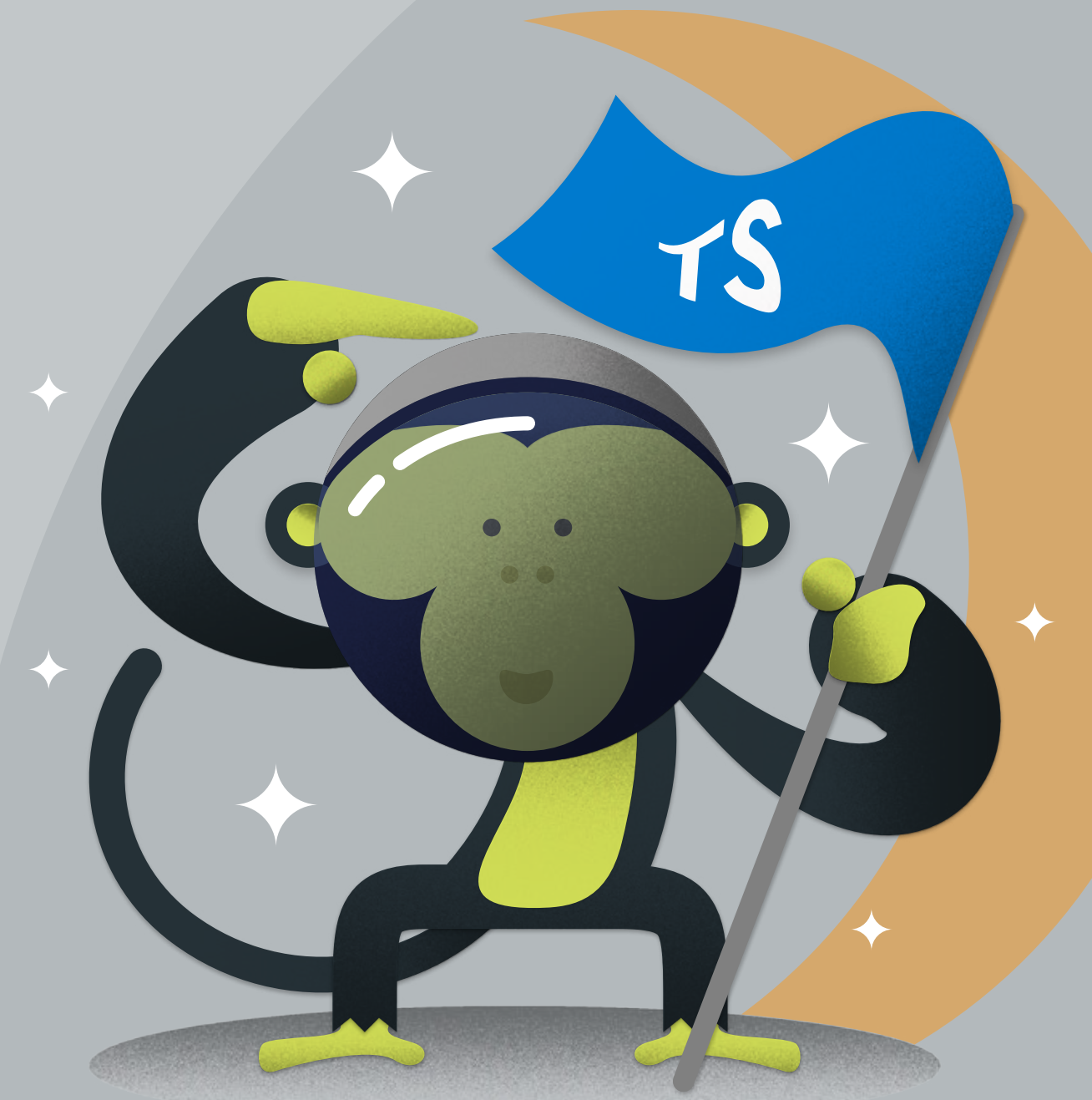

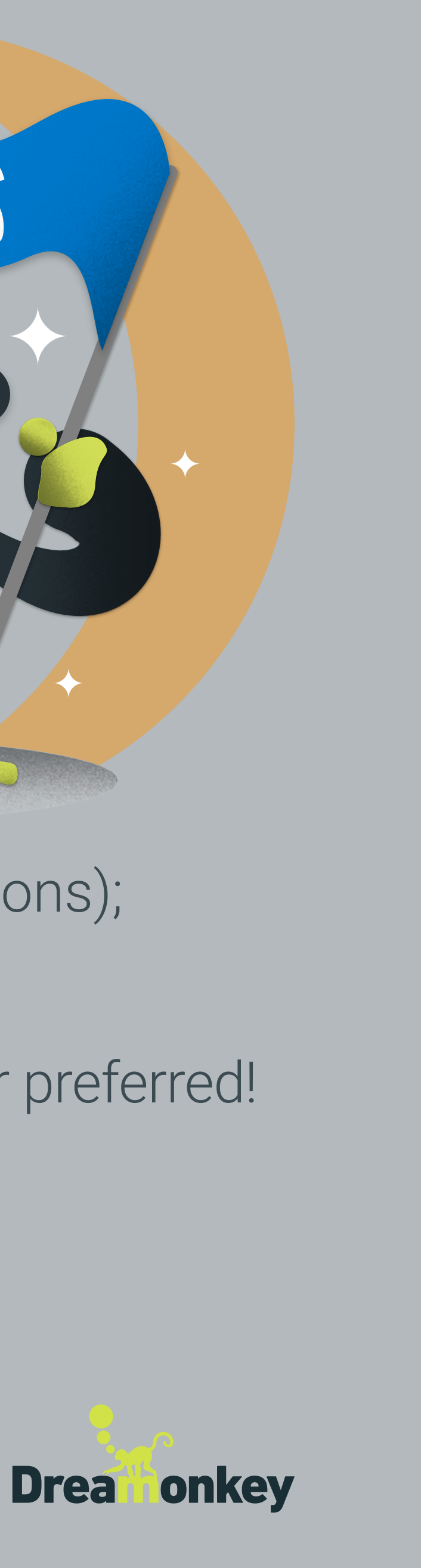

Mid 2020:

# WHAT'S NEW? Ts TypeScript

End of 2019: – UI typings generated from JSON API.

# Existing projects

(automatic): ENSURE YOU CAN ROLLBACK checkout the docs [\[link\]](https://github.com/quasarframework/app-extension-typescript) quasar ext add @quasar/typescript manual adjustments (expect some bumps)

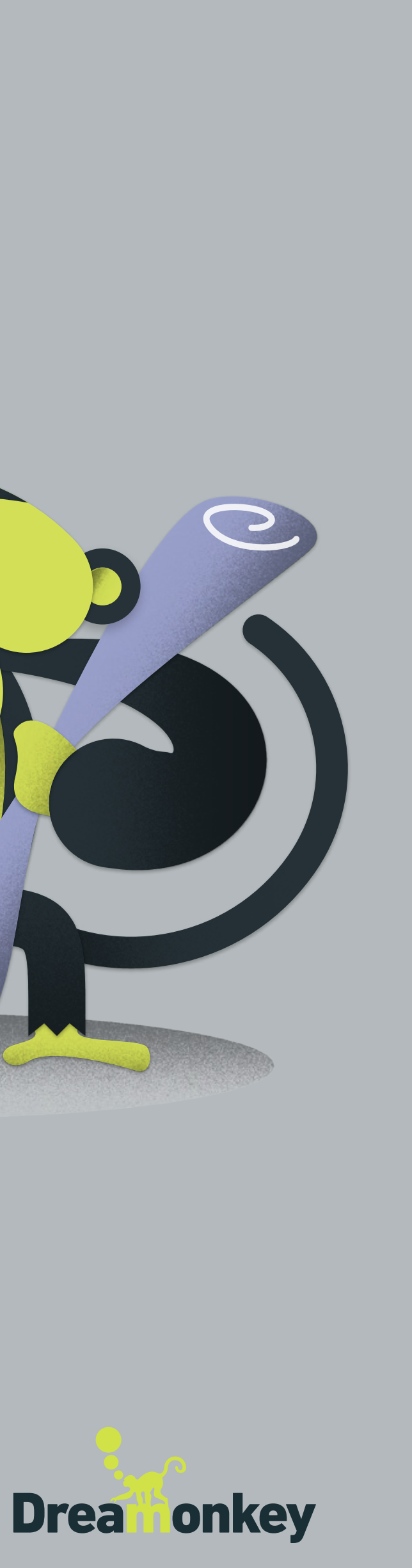

### quasar create my-ts-project and chose TypeScript support option

# Address

# HOW TO? Ts TypeScript

New projects:

Existing projects (manual/start anew):

- 
- 
- 

## TypeScript official documentation:

https://www.staging-typescript.org/docs/home

## Existing projects (manual/ enhance current project): - - supportTS: true into quasar.config.js;

– Create new project; – Manually copy over needed files; – Pray your preferred deity.

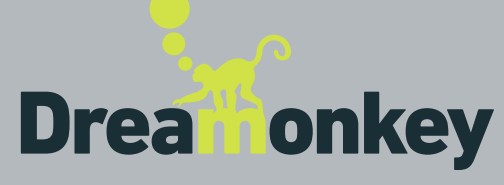

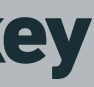

## – create tsconfig. json as indicated into docs https://quasar.dev/quasar-cli/supporting-ts.

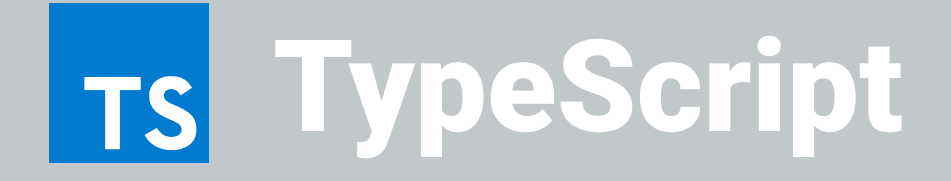

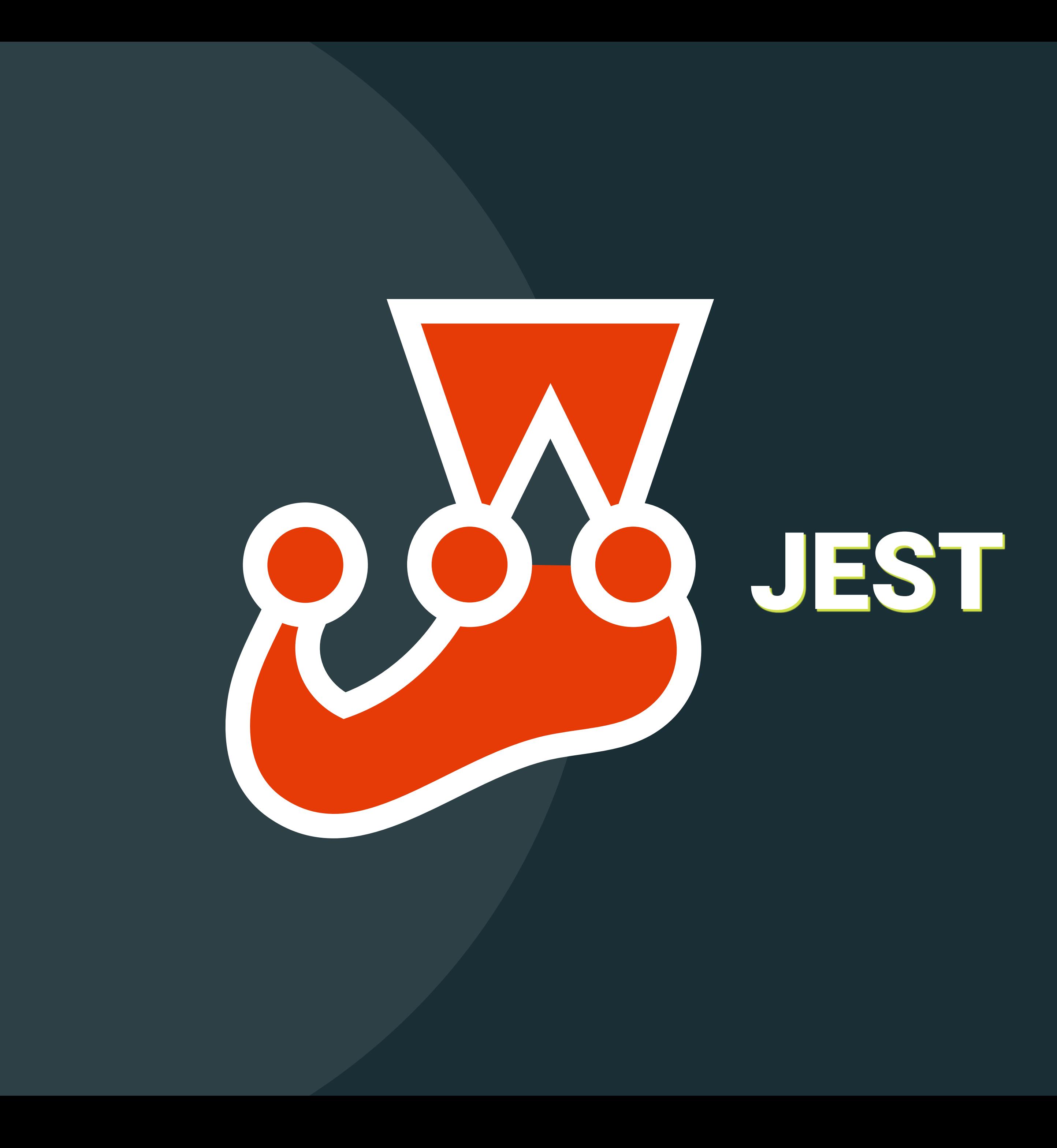

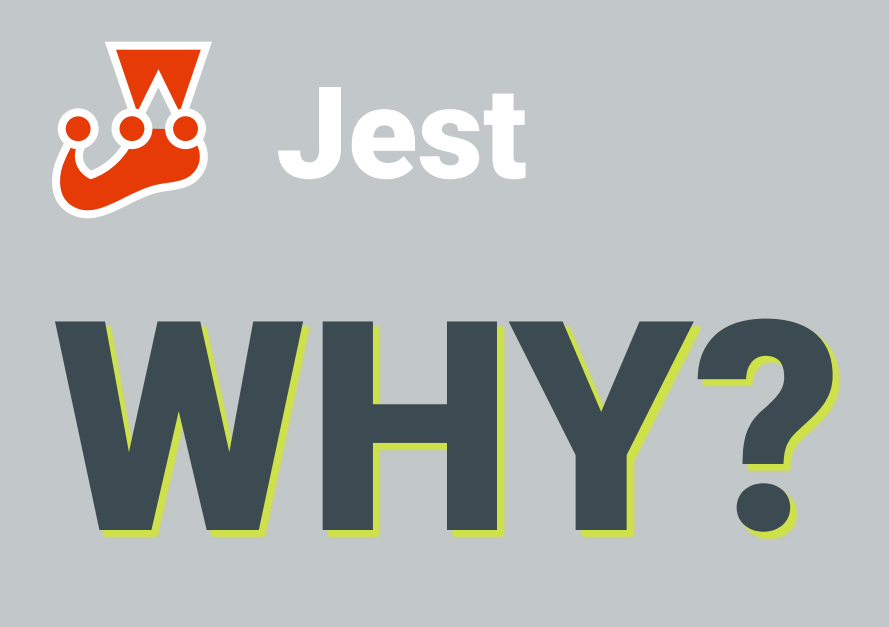

## Unit tests

- Improve stability at component level
- Spot edge cases in advance
- Improve overall code quality

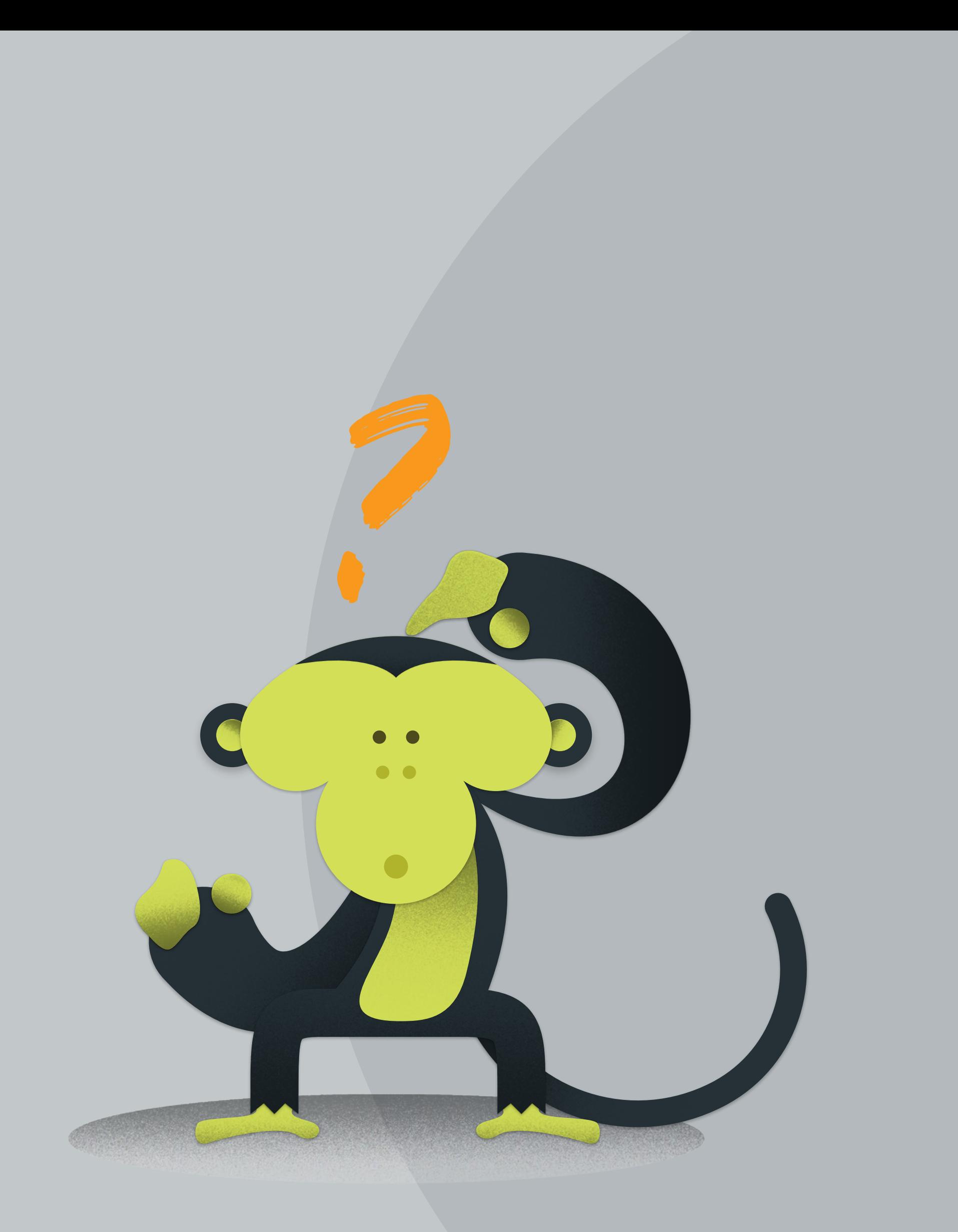

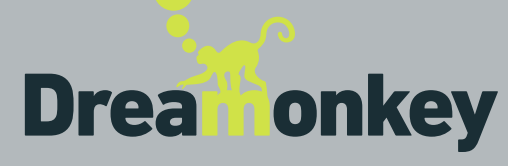

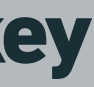

TypeScript support (beta)

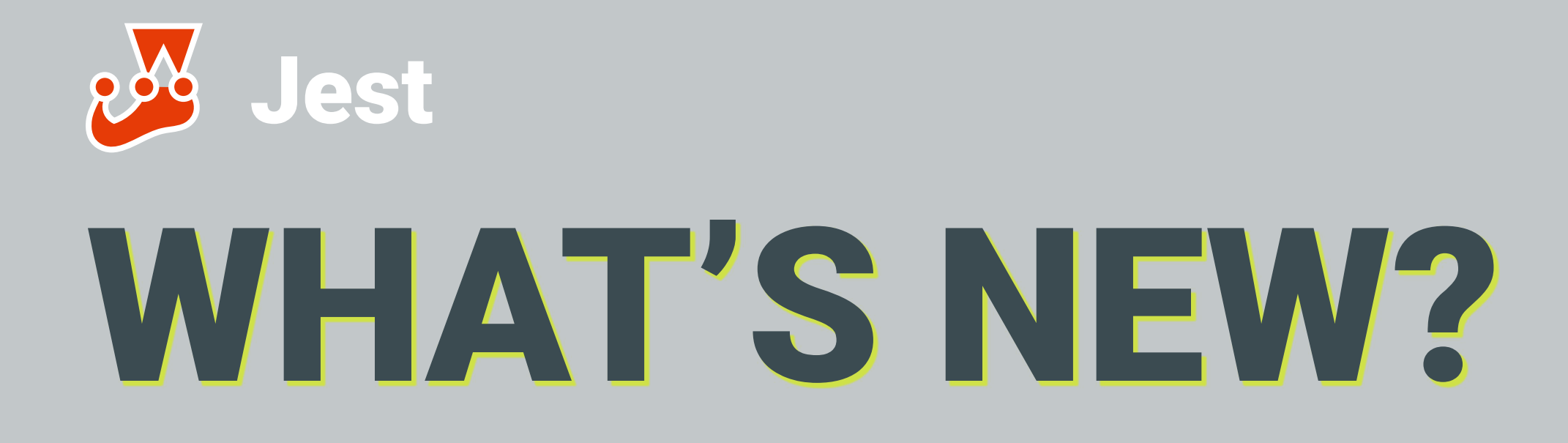

Revamped and fully typed "mountQuasar" helper (soon to come)

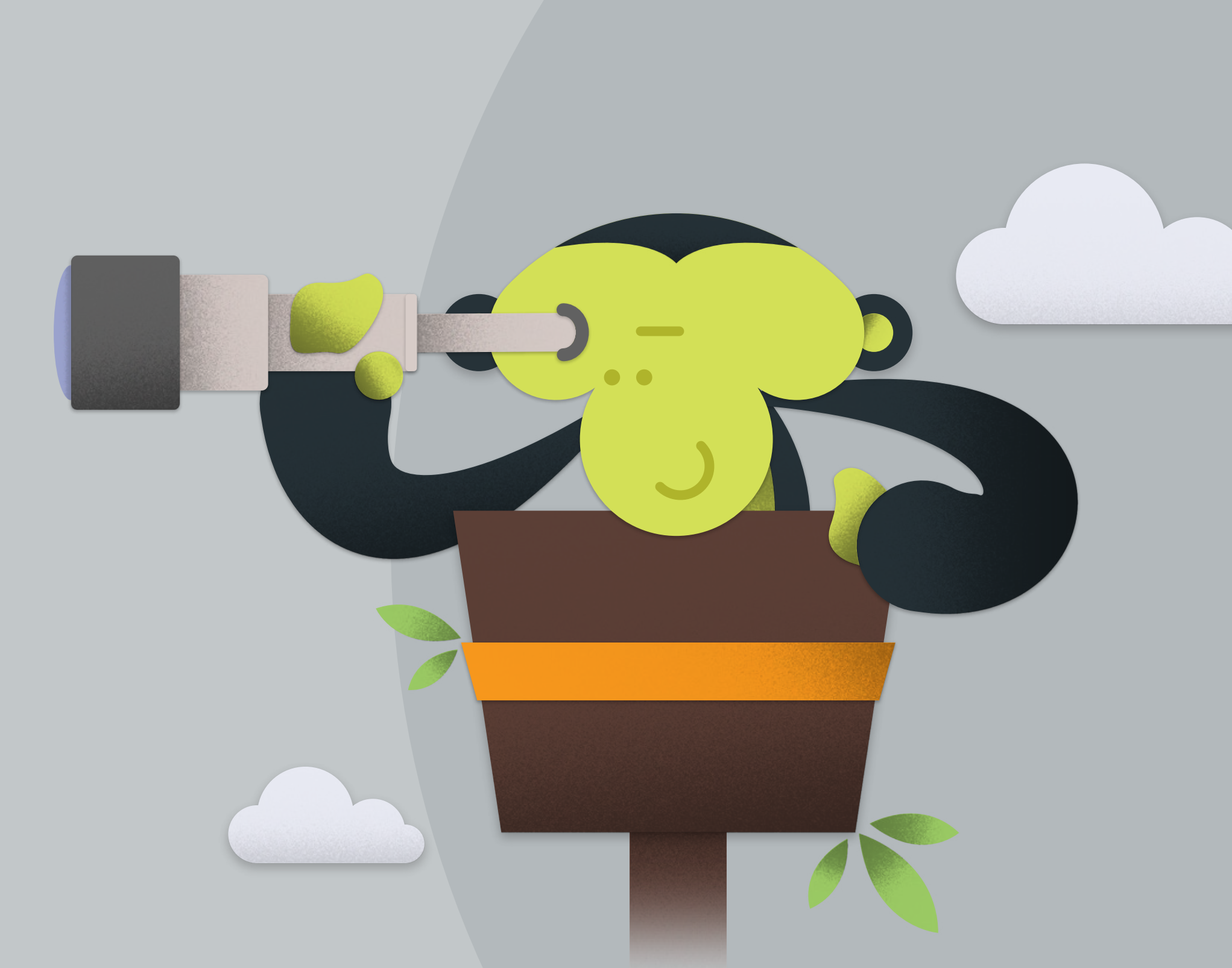

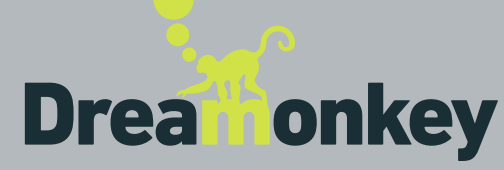

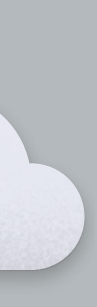

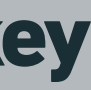

### quasar ext add @quasar/testing-unit-jest@beta

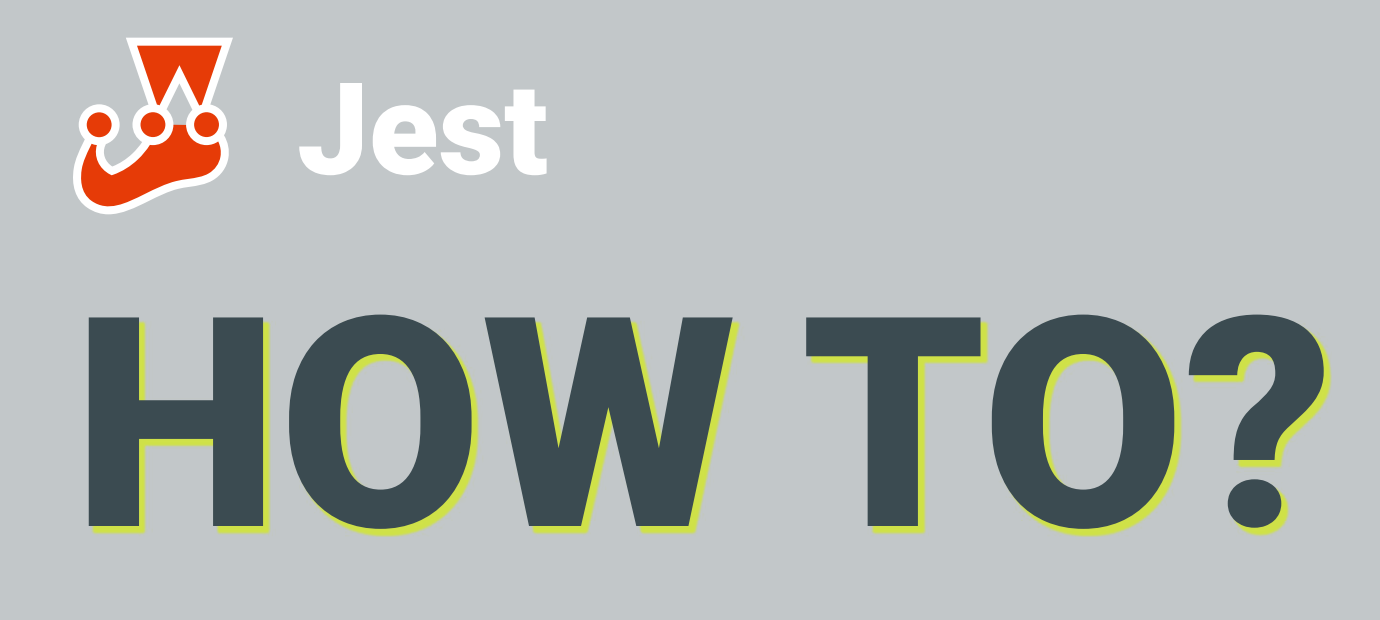

## Jest official documentation https://jestjs.io/docs/en/getting-started

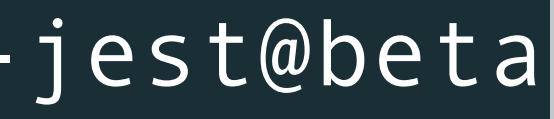

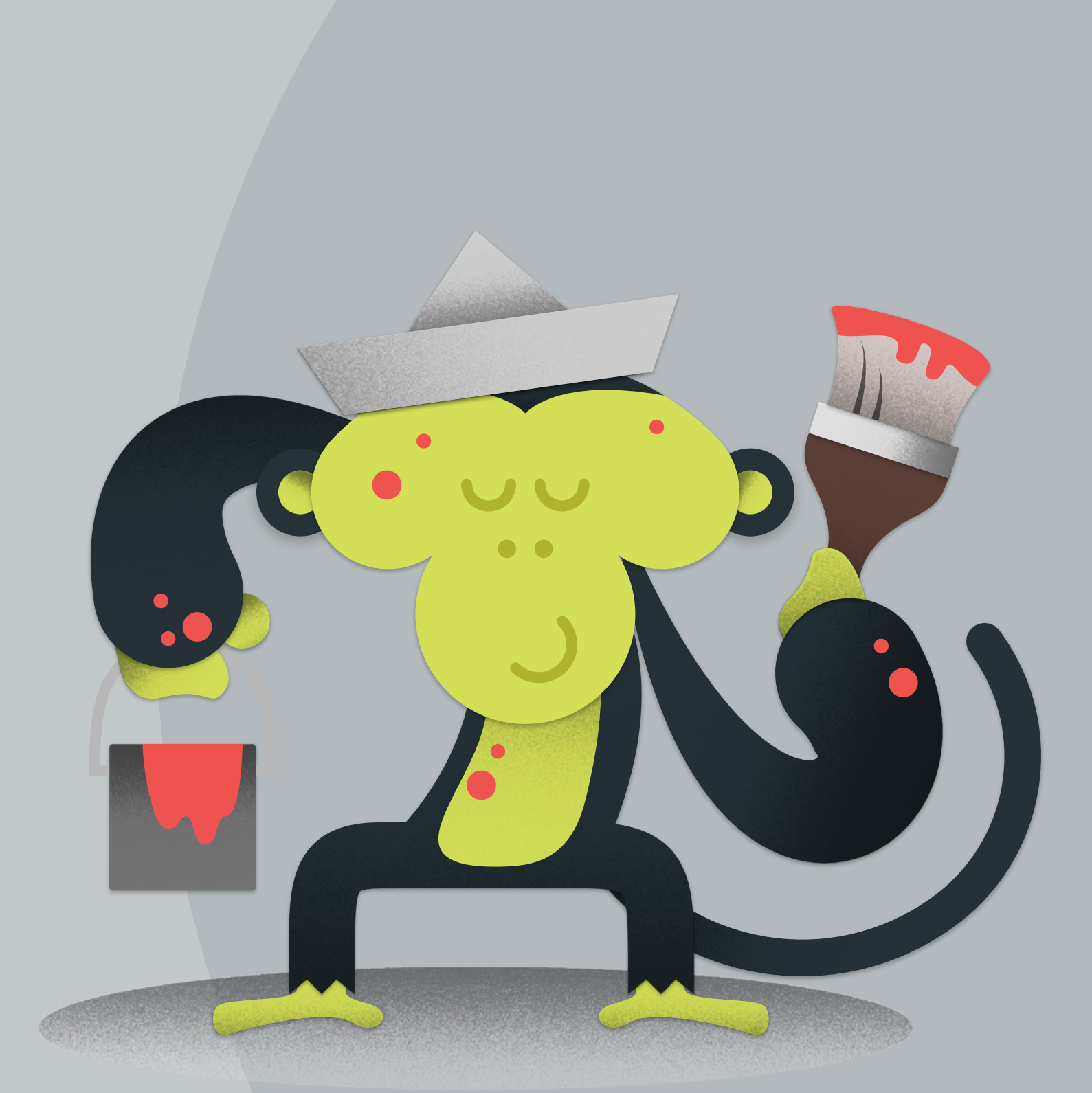

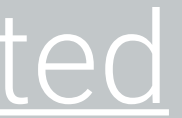

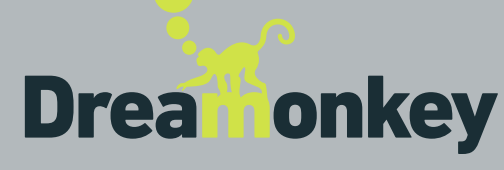

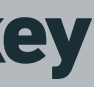

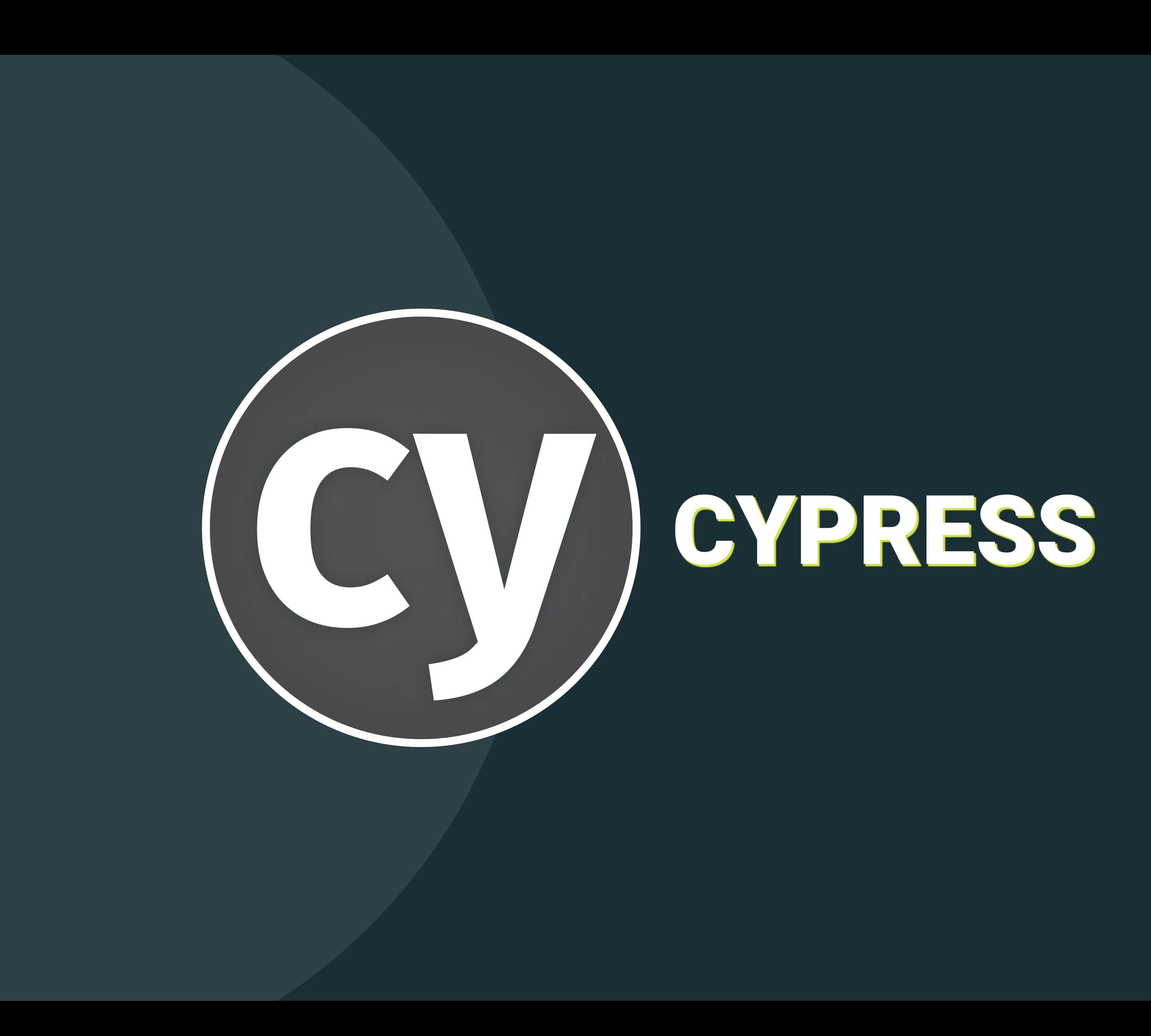

e2e tests

Guarantee stability of critical features at system level

Classical example: perform login, navigate all pages, perform logout

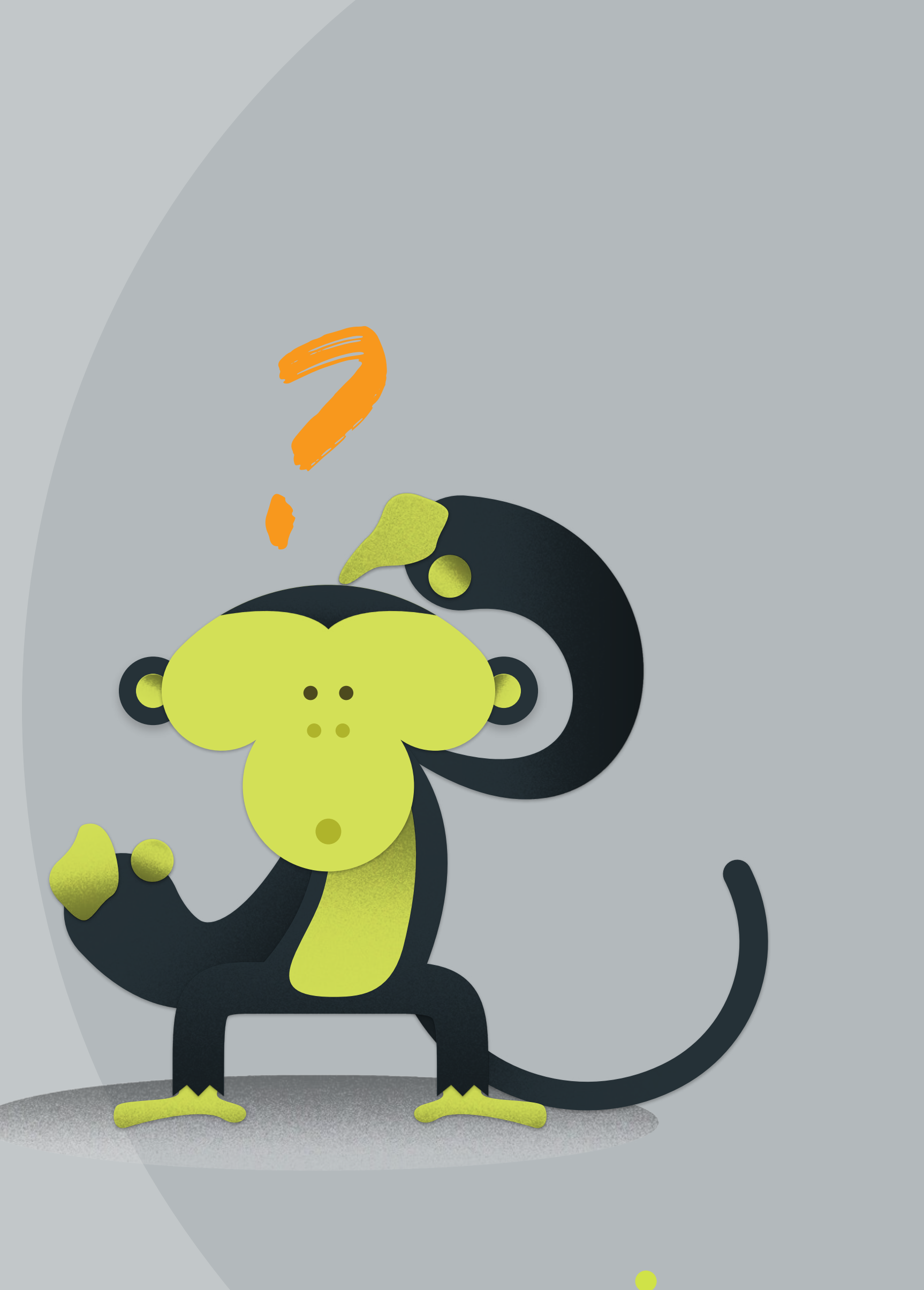

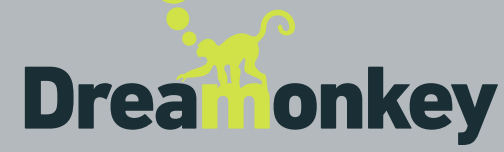

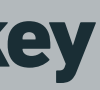

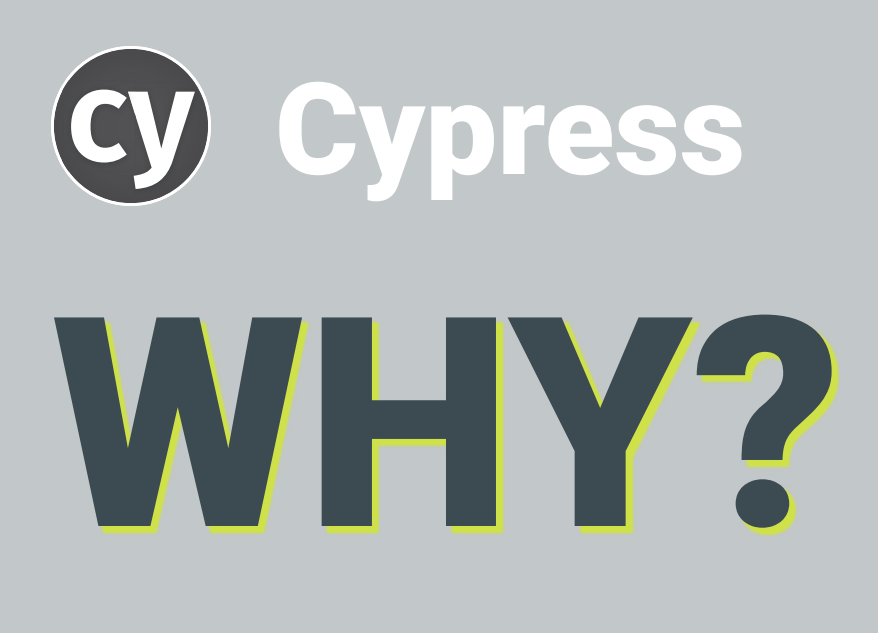

- TypeScript support (beta)
- Updated dependencies (beta)
- First stable release (soon to come)

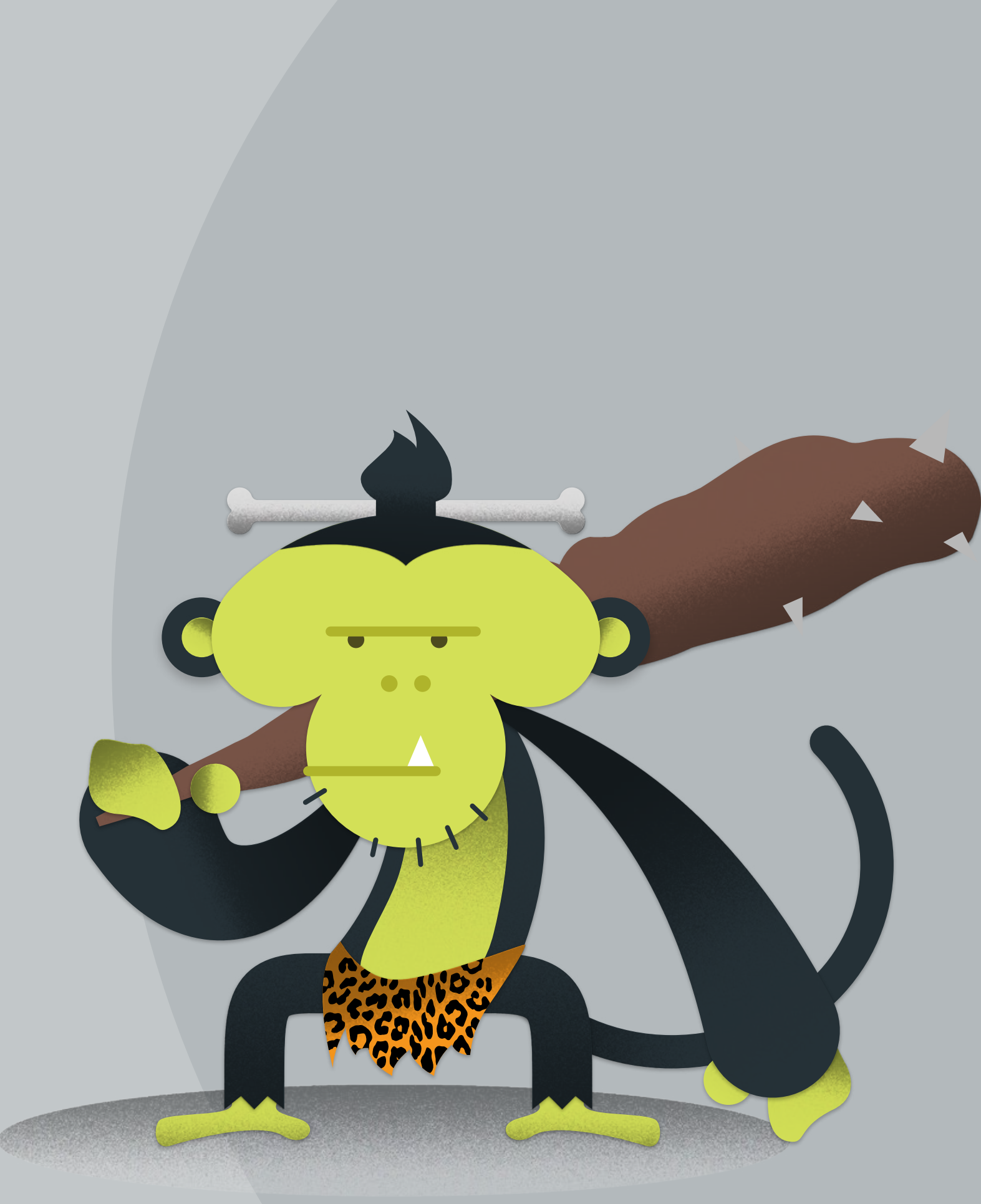

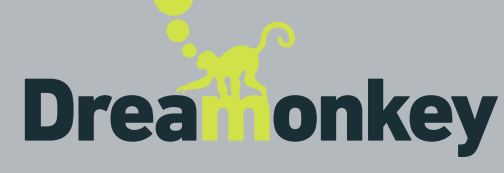

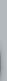

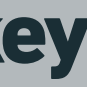

# WHAT'S NEW? Cypress

### Quasar ext add @quasar/testing-e2e-cypress@beta

## **Refinition** Cypress official documentation https://docs.cypress.io/guides/overview/why-cypress.html#In-a-nutshell

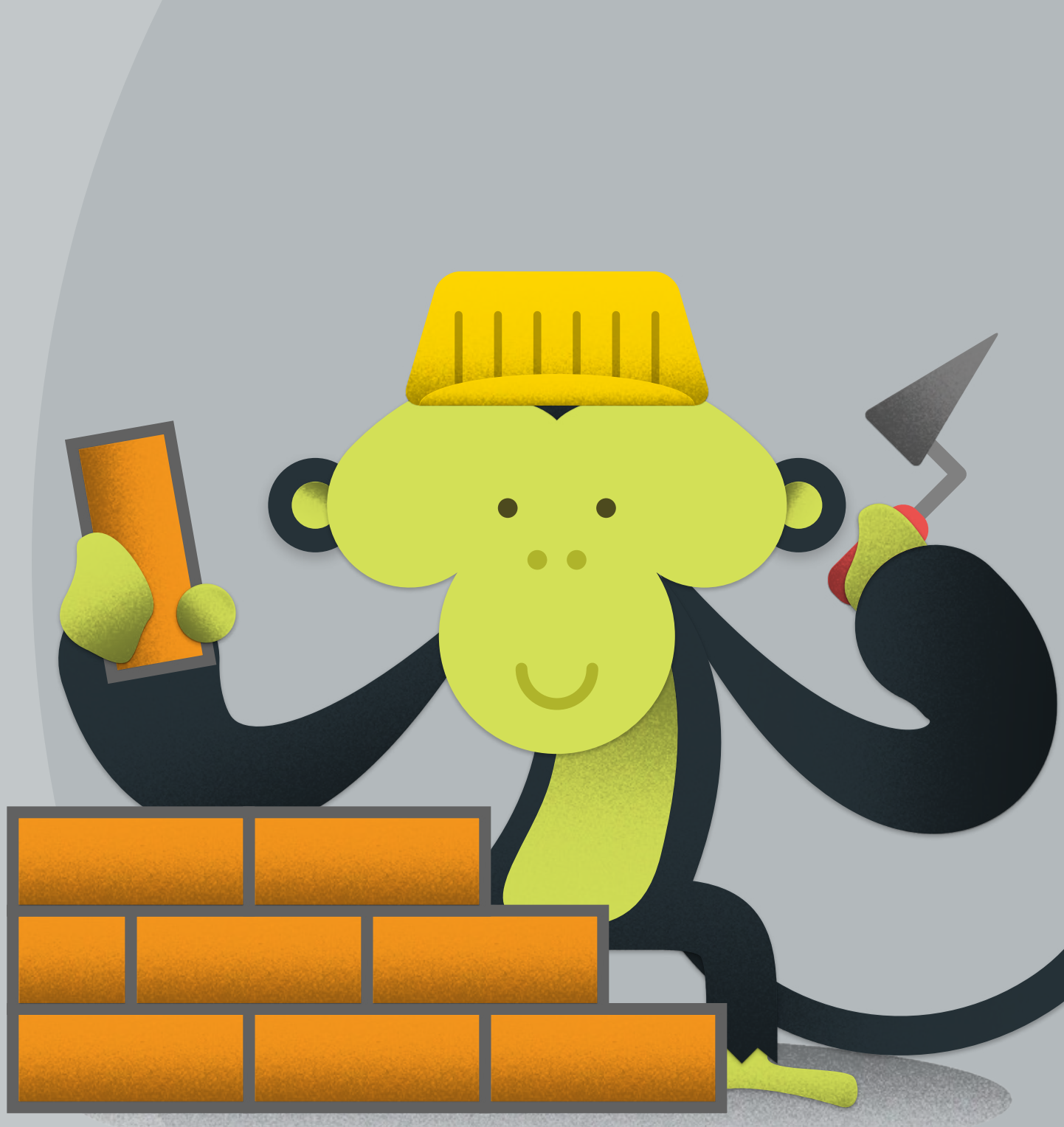

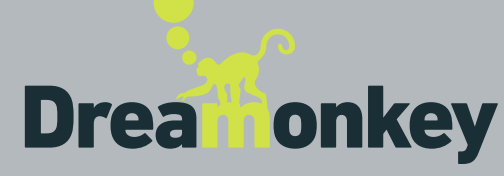

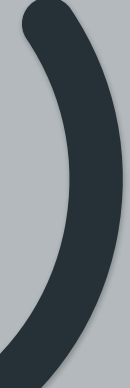

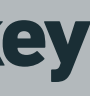

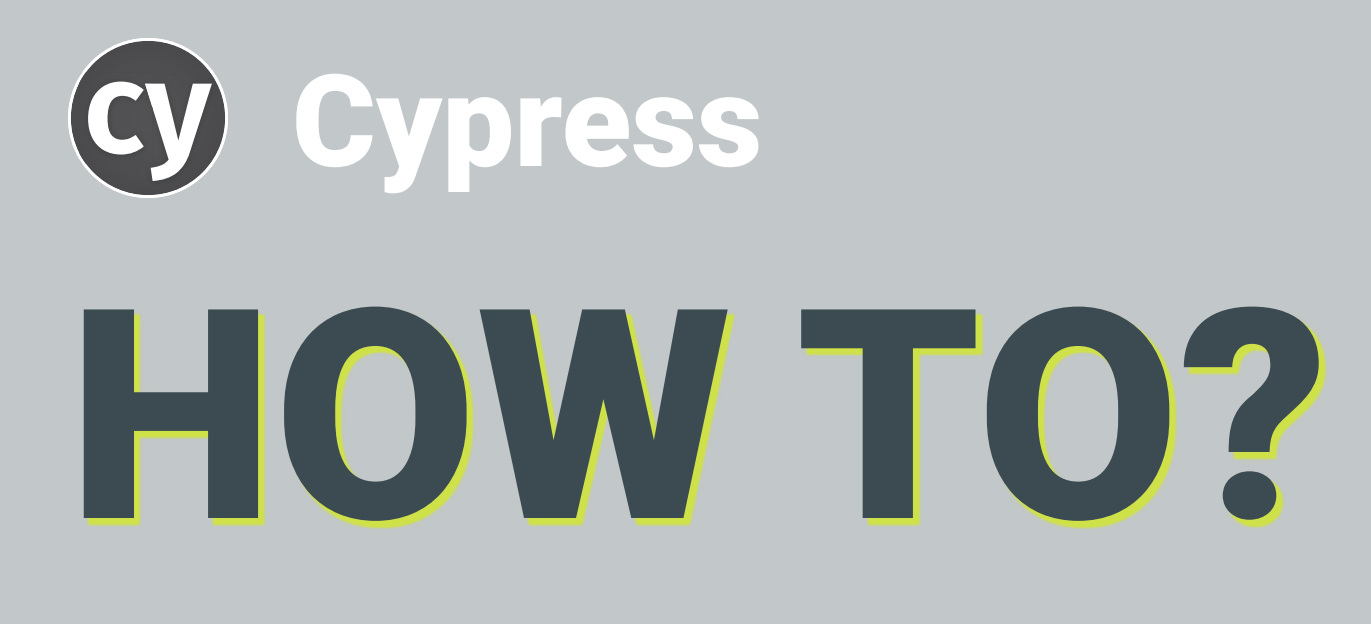

- TypeScript
- Jest
- Cypress

We manage the integration / you learn and use the techs you like

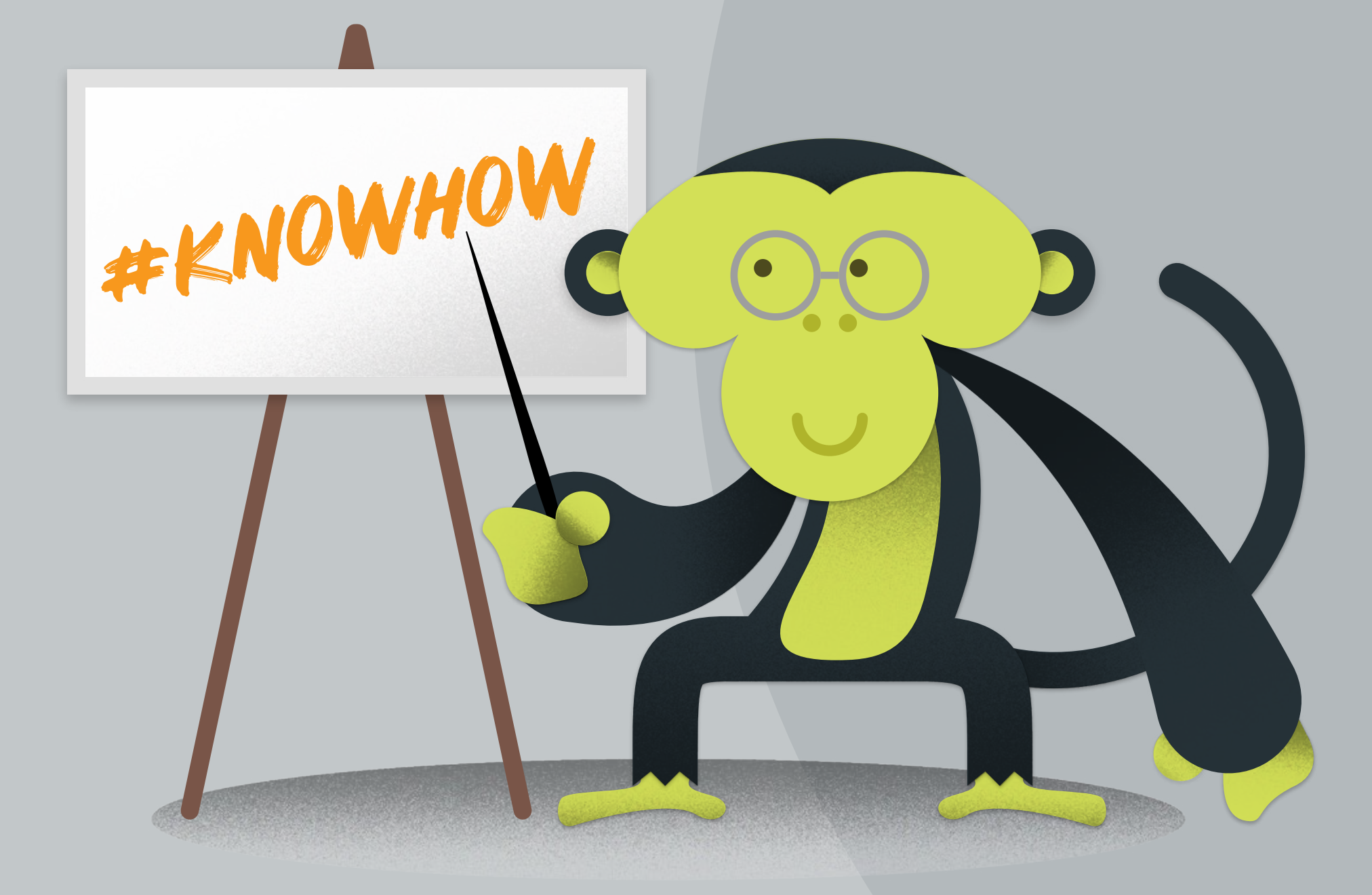

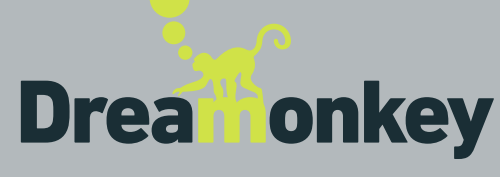

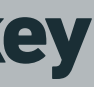

# TODAY WE LEARNED…

## Start a monthly donation

With \$\$ (pretty-please your boss for this)

With your time (aka "help us fixing bugs and creating repros")

Sponsor a new feature's development

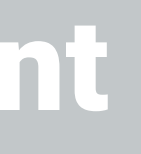

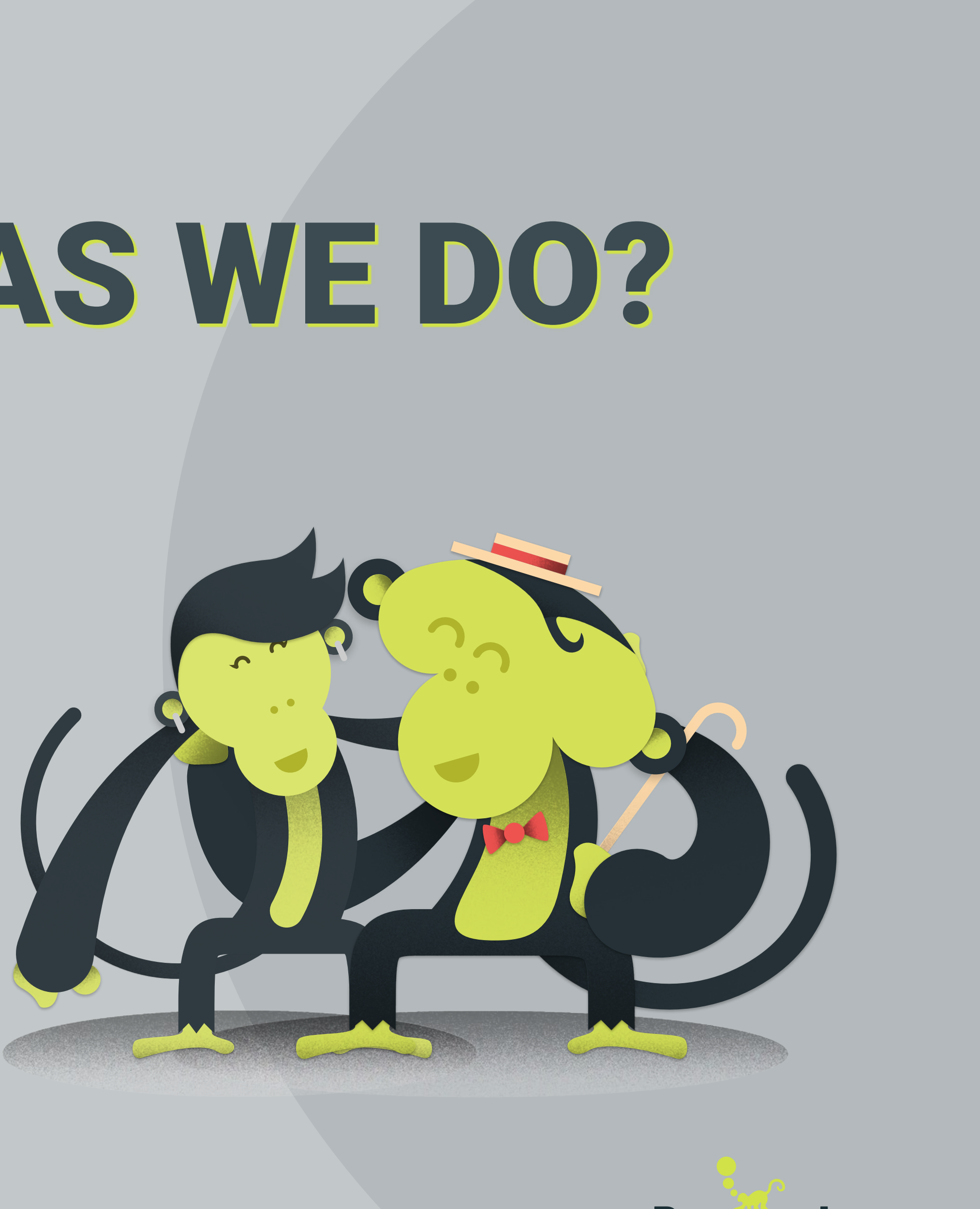

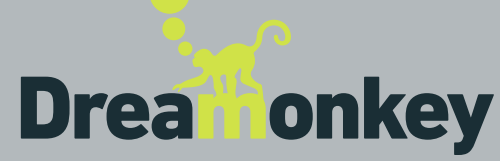

# DO YOU <3 QUASAR AS WE DO?

Dreamonkey Srl P. IVA/CF 02722510357 via Mazzacurati 3B 42019 Scandiano [RE] Italy

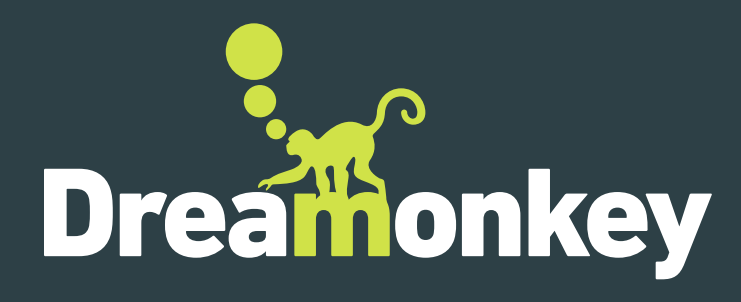

### Evolution in motion

# SO LONG AND THANKS FOR ALL THE FISH

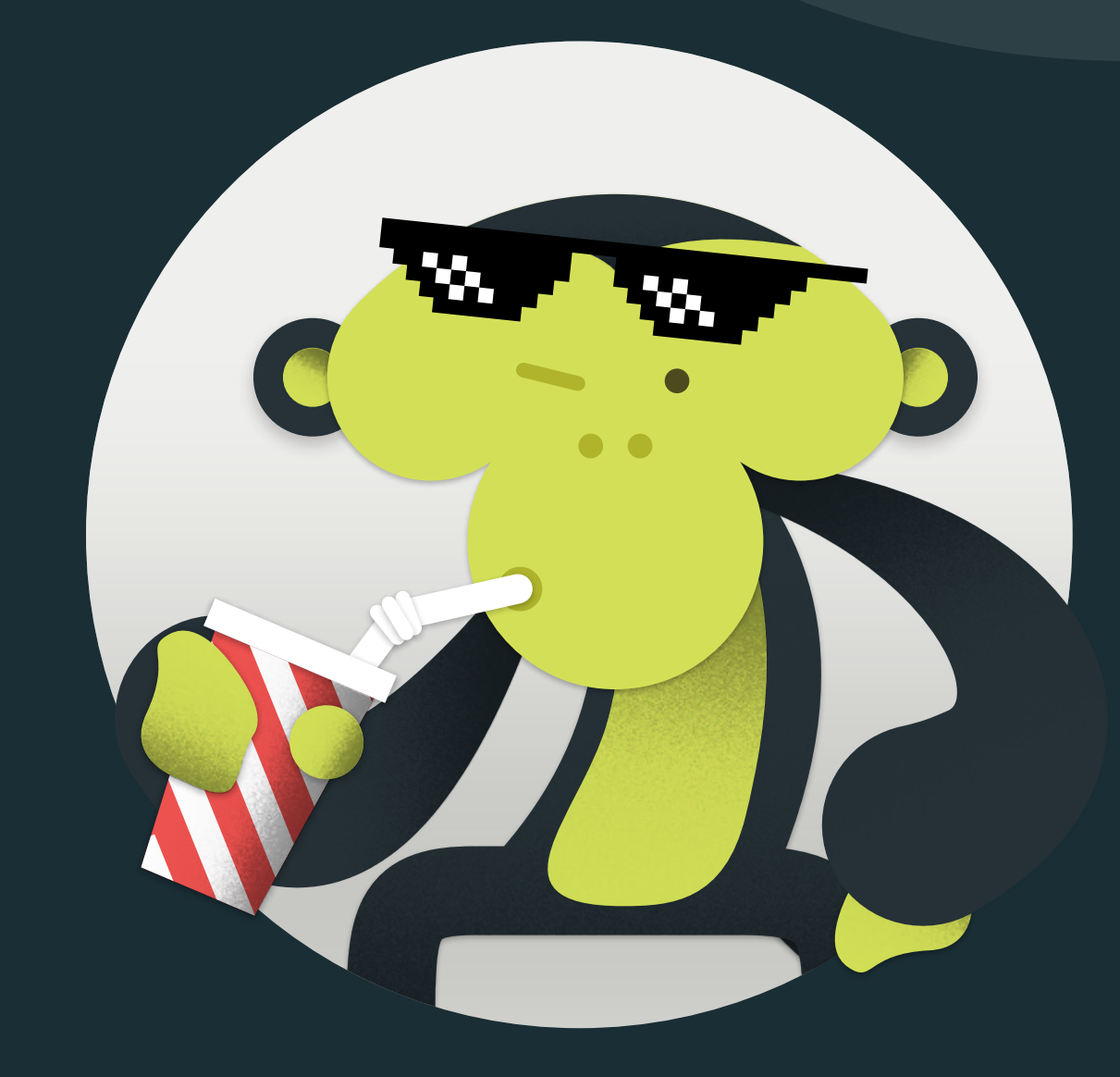

www.dreamonkey.com info@dreamonkey.com +39 348 663 8611

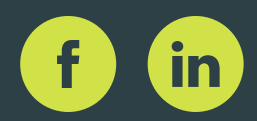

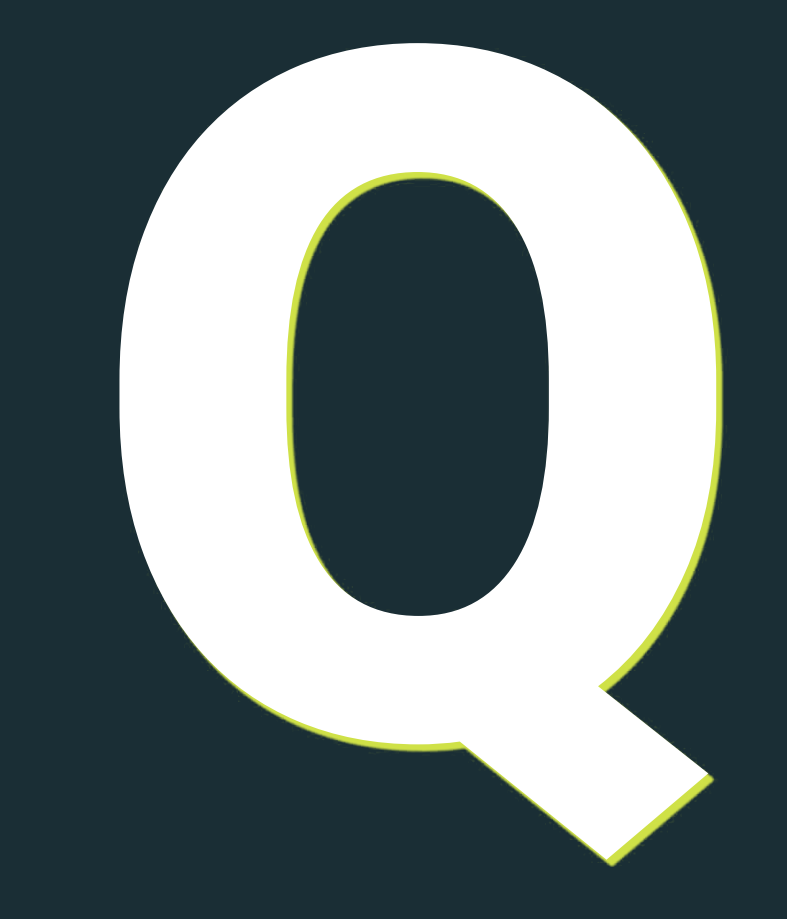

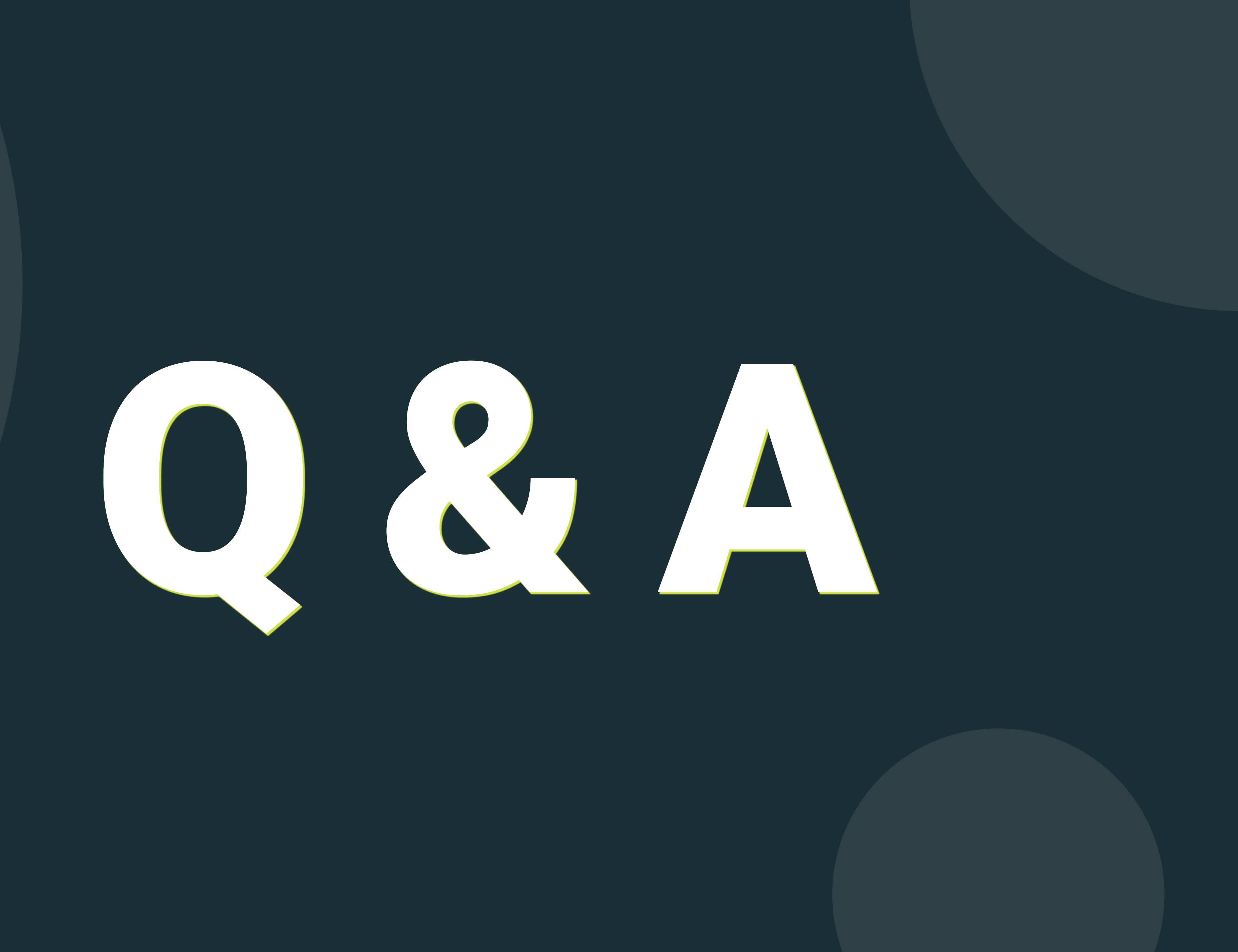